### KillUpdate Crack X64

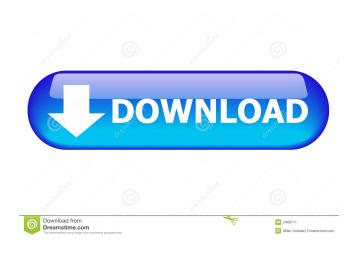

KillUpdate Crack + Incl Product Key Free Download [32|64bit] [March-2022]

KillUpdate is a utility for Windows that can prevent Windows 10 from updating automatically. It can also be used for disabling updates whenever you want. KillUpdate uses the Windows built-in scheduler called Windows Update Scheduler and works with any Windows 10 version, including Anniversary Update,

1/11

Creators Update, Fall Creator's Update, and the newest updates, Redstone 3. It comes with a handy status bar which displays the state of automatic updates on Windows 10, and allows you to select when to allow or not any updates. It can be started from the Windows 10 System Tray. It does not require administrator privileges and is easy to use. The source code for KillUpdate is available for you to read and understand. How to Install KillUpdate (Windows 10): The app can be installed using its official website, and it is totally free of charge. Just double click on the KillUpdate.exe file that you downloaded and Run it, after that click on the Install button. If you are using the app for the first time, then you can create a key. It is totally free. Once the installation process is finished, you will be able to access the program tray and see that the application is working. KillUpdate Program KillUpdate is a utility that prevents Windows 10 from updating automatically and allows you to disable updates whenever you want to. It comes with a handy status bar that displays the state of automatic updates on Windows 10, and allows you to select when to allow or not any updates. It can be

started from the Windows 10 System Tray and does not require administrator privileges. It is a free tool that does not require any purchase. How to Remove KillUpdate (Windows 10): You can delete the KillUpdate program from your computer, it is really easy. If you are using Windows 8, just visit Control Panel, click on System and then select Windows Update. If you are using Windows 10, then you will have to do it via the following steps. Go to the "Settings" and select "Update and Security." In the left-hand side panel, just select "Windows Update." In the center panel, click on "Change Settings" and then "Turn Windows features on or off." In the top panel, select "Update and

## KillUpdate Incl Product Key Free Download PC/Windows [March-2022]

\* Kills all executable processes in the System\* Tray and prevents them from starting again during boot up \* Allows the user to stop the auto update of Windows\* 10 \* Prevent the automatic update of Windows 10 \* Press the Windows\* key to start the

program \* Press the Right Arrow to close the application \* Press the Left Arrow key to run the program\* again \* Press Esc to cancel the application \* Press the Space Bar to close the application\* Download KillUpdate v2.0.0.0 KillUpdate We use own and third party cookies to improve our services and your experience. This includes to personalise ads, to provide social media features and to analyse our traffic. We also share information about your use of our site with our social media, advertising and analytics partners. If you continue browsing, you are considered to have accepted such use. You may change your cookie preferences and obtain more information here. Oddworld: New 'n' Tasty will have a second DLC, and the next one will be 'Single Player Only' Oddworld: New 'n' Tasty will have a second DLC, and the next one will be 'Single Player Only' Oddworld: New 'n' Tasty will have a second DLC, and the next one will be 'Single Player Only' Oddworld: New 'n' Tasty will have a second DLC, and the next one will be 'Single Player Only' Oddworld: New 'n' Tasty will have a second DLC, and the next one will be 'Single Player Only' Oddworld: New 'n' Tasty will have a second

DLC, and the next one will be 'Single Player Only' Oddworld: New 'n' Tasty will have a second DLC, and the next one will be 'Single Player Only' Oddworld: New 'n' Tasty will have a second DLC, and the next one will be 'Single Player Only' Oddworld: New 'n' Tasty will have a second DLC, and the next one will be 'Single Player Only' Oddworld: New 'n' Tasty will have a second DLC, and the next one will be 'Single Player Only' Oddworld: New 'n' Tasty will have a second DLC, and the next one will be 'Single Player Only' Oddworld: New 'n' Tasty will have a second DLC, and the next one will be 'Single Player Only' 77a5ca646e

### **KillUpdate Crack Activation Code**

Manage Windows 10 automatic updates. Protect your computer from any software or any software update. Protect your computer from any system, software or Windows 10 update that may not work. The app supports Windows 10 Home Edition and Windows 10 Professional. Download KillUpdate 1.3.8.8 Related Software Did you find what you are/were looking for ? If not, read below and browse the links![Application of a new nomogram in predicting the prognosis of patients with nonmuscle invasive bladder cancer treated with intravesical bacillus Calmette-Guerin immunotherapy]. To validate the prognostic value of nomogram in predicting the recurrence and progression of non-muscle invasive bladder cancer (NMIBC) after intravesical bacillus Calmette-Guerin (BCG) immunotherapy. A total of 203 NMIBC patients were divided into a validation group and a test group according to their clinical data. The nomogram-predicted 1-, 3-, and 5-year recurrence-free survival

(RFS) rate, progression-free survival (PFS) rate, and overall survival (OS) rate were calculated, and the validation group was compared with the test group for statistical differences. The nomogram predicted the 1-, 3-, and 5-year RFS rates of 79.37%, 67.79%, and 58.81% in the validation group, which were significantly lower than the results of 90.91%, 86.14%, and 85.81% in the test group (P

What's New in the?

published:04 Oct 2017 views:566 Windows 10 PC shutdown This video will describe how to shut down, restart, or logoff a PC with the help of Windows 10 operating system. published:11 Dec 2016 views:2 Checkout my How to fix Windows update error. Facebook: Twitter: The Windows 10 automatic updates, often include updates to the OS, which results in an error in Windows update. While many users have reported that the error only happens in the first few days of installing the OS, it is also

possible that the errors in the Windows update time also vary on each individual basis. The fix for this is very easy. First we will wrap the update process for Windows with a label. Because if we simply terminate the process without this label, then we will not be updating properly. Then after updating, we will uninstall the updates until we are completely on the latest version of Windows. Then after that, we will redo every process from the beginning until the end in order to see if that is when we got the error. G.A.P.S: Keep in mind that once the update has been released, you will need to download the latest Windows 10 ISO, upgrade with the release and then use WinCustomize to install the new version. published:14 Jan 2017 views:3754 All you need to update Windows 10 computers remotely In the past, the only way to update a Windows 10 PC remotely was to physically travel to the device and update it. Now, Microsoft has released a tool on its website with which users can remotely update their Windows 10 devices. The online tool is designed to simplify and ease the process of keeping PCs up-to-date. But how is the new tool different and what are its best features? Computer power

and internet connection is required to update PCs. But the new tool is designed at making the whole process easier by making it a one-click update. By this, we mean that the tool automatically connects to the nearest Microsoft server to download the latest version of the operating system. After the process is complete, the tool connects the device to the Internet to apply the latest security patches. In the end, it closes everything for you. We hope you liked this video. Please like, share and subscribe to our channel for more such videos. published:11 Feb 2018 views:38 In this tutorial video, we will show you how to update Windows 10. Do you want to update your Windows 10 computer but don't know how? This video tutorial explains all the basic steps involved in the update process. The steps

#### **System Requirements:**

Required: 2.0 GHz processor or faster. 2 GB of RAM (4 GB recommended). DirectX 11 graphics card with 64MB of video RAM (with 128MB recommended). HDD space for at least 3GB. Additional Notes: Free antivirus software recommended. Updates to the product and system software may be required after installation. Installation of the game may require administrative privileges on Windows 7. After installation, the game will be added to the list of installed products. Check your system

# Related links:

http://1004kshop.net/wp-content/uploads/2022/06/flonata.pdf

https://facturacionenlinea.mx/wp-content/uploads/2022/06/Combofix.pdf

https://kephirastore.com/wp-content/uploads/2022/06/FastStone MaxView.pdf

https://thebakersavenue.com/nsis-media-remover-serial-number-full-torrent-free-for-windows-march-2022/

https://atmosphere-residence.ro/wp-content/uploads/WebStorm.pdf

 $\underline{https://www.designonline-deco.com/wp-content/uploads/2022/06/EMS\_SQL\_Manager\_Lite\_for\_InterBase\_and\_Firebird.pdf}$ 

https://aposhop-online.de/2022/06/06/logon-assistant-crack-x64-updated-2022/

https://inobee.com/upload/files/2022/06/iKPKWuPmamtfX9S7r4IN 06 534bff0f953a14239669a5d14ffee550 file.pdf

https://evervonezone.com/upload/files/2022/06/m2SZIJUXUQ2Msx2BK8ka 06 24f23f0e2df145662c18334c013d10ec file.pdf

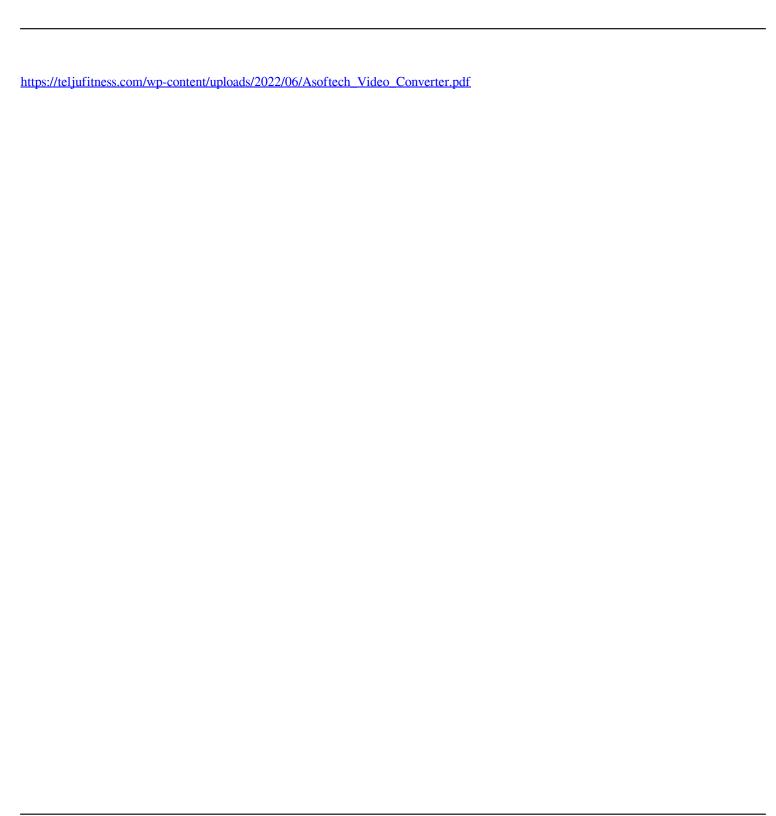